# **SW Application Layer**

Generation 2 and generation 3 technology stacks are very similar at the application layer. Porting an application from generation 2 to generation 3 technology stack in quite easy and well documented in user friendly porting guides.

### Generation 2

Users can write their application code in C/C++ using the DEWESoft TE USB API. The application code shall use **handles**. Sample application projects:

[https://github.com/Trenz-Electronic/TE-USB-Suite/tree/master/TE\\_USB\\_FX2.gen\\_2](https://github.com/Trenz-Electronic/TE-USB-Suite/tree/master/TE_USB_FX2.gen_2)

## Generation 3

Users can write their application code

- in C/C++ using the TE\_USB\_FX2\_CyAPI APIs or
- in a language of the .NET Framework (Visual Basic, Managed C++, C#, ...) using the TE\_USB\_FX2\_CyUSB API.

#### The application code does **not** use handles.

If the user wants to develop and launch an application or system service (e.g. a Plug and Play application or system service), he/she can call any useful functions or methods from CyAPI (in C++ only), TE\_USB\_FX2\_CyAPI (in C++ only), CyUSB (in any .NET programming language) or TE\_USB\_FX2\_CyUSB (in any .NET programming language).

## **TE\_USB\_FX2\_CyAPI.dll (C++)**

#### Documentation:

- C++ TE\_USB\_FX2 API reference manual ([UM-TE\\_USB\\_API.cpp Reference Manual\)](https://wiki.trenz-electronic.de/pages/viewpage.action?pageId=10620554)
- DEWESoft C++ DLL to Trenz Electronic C++ DLL Porting Guide [\(UM-TE\\_USB\\_API.cpp Porting Guide\)](https://wiki.trenz-electronic.de/pages/viewpage.action?pageId=10620768)

Application code examples:

• C++ software projects templates and reference applications are available [here](http://www.trenz-electronic.de/download/d0/Trenz_Electronic/d1/TE-USB-Suite/d2/generation_3/d3/reference_designs/d4/TE_USB_FX2.Cpp.html).

#### Compiling C++ applications:

- Users can write their own C++ applications by including the [FilesToImportForApplicationCpp.zip](http://www.trenz-electronic.de/download/d0/Trenz_Electronic/d1/TE-USB-Suite/d2/generation_3/d3/reference_designs/d4/TE_USB_FX2.Cpp.html) package.
- C++ application code can access CyAPI.lib classes and functions directly to extend TE\_USB\_FX2\_CyAPI APIs.
- C++ applications using Qt can be easily compiled with Microsoft Visual Studio 2010 Professional and the [Qt Visual Studio Add-in](http://qt-project.org/search/tag/qt%7Evisual%7Estudio%7Eadd-in) on QtProject.org.
- There is no difference between compiling C++ applications for 32 bit Windows operating systems with Microsoft Visual Studio Express and Microsoft Visual Studio Professional.
- There is some difference between compiling C++ applications for 64 bit Windows operating systems with Microsoft Visual Studio Express and Microsoft Visual Studio Professional. Such differences are explained in the C++ TE\_USB\_FX2 API reference manual ([here\)](https://wiki.trenz-electronic.de/pages/viewpage.action?pageId=10620662). C++ applications for 64 bit Windows operating systems with Microsoft Visual Studio Express requires also Microsoft Windows SDK 7.1

The staightforward procedure to install both Microsoft Windows SDK 7.1 and Microsoft Visual Studio 2010 Express on the same m computer will fails: see [here](http://www.mathworks.it/support/solutions/en/data/1-FPLDGV/). In this link, 2 different procedure are described; we have sucessfully tested both procedures.

### **TE\_USB\_FX2\_CyUSB.dll (C#)**

#### Documentation:

- C# TE\_USB\_FX2 API reference manual ([UM-TE\\_USB\\_API.cs Reference Manual\)](https://wiki.trenz-electronic.de/pages/viewpage.action?pageId=10620666)
- DEWESoft C++ DLL to Trenz Electronic C# DLL Porting Guide ([UM-TE\\_USB\\_API.cs PortingGuide\)](https://wiki.trenz-electronic.de/pages/viewpage.action?pageId=10620769)

Apllication code examples:

.NET software projects templates and reference applications are available [here](http://www.trenz-electronic.de/download/d0/Trenz_Electronic/d1/TE-USB-Suite/d2/generation_3/d3/reference_designs/d4/TE_USB_FX2.Cs.html).

Compiling C# applications:

- Users can write their own .NET applications by including the [FilesToImportForApplicationCsharp.zip](http://www.trenz-electronic.de/download/d0/Trenz_Electronic/d1/TE-USB-Suite/d2/generation_3/d3/reference_designs/d4/TE_USB_FX2.Cs.html) package.
- .NET application code can access CyUSB.dll classes and methods directly to extend TE\_USB\_FX2\_CyUSB API.

## **Simplified TE\_USB\_FX2\_CyAPI.dll (C++)**

Documentation:

Dewesoft C++ DLL to Simplified Trenz Electronic C++ DLL [\(UM-SimplifiedTE\\_USB\\_API.cpp Porting Guide](https://wiki.trenz-electronic.de/pages/viewpage.action?pageId=10620770)[\)](https://wiki.trenz-electronic.de/pages/viewpage.action?pageId=10620769)

Apllication code examples:

• Open\_FUT (generation 3)

Compiling C++ applications:

- Pure extern C code library simplified version of TE\_USB\_FX2\_CyAPI (C++) APIs.
- **Ease binding to/from Python ([ctype\)](http://docs.python.org/2/library/ctypes.html) or another programming language**
- Impossible to directly access CyAPI.lib classes and functions to extend Trenz Electronic TE\_USB\_FX2\_CyAPI.dll libraries
- It is not thread safe

### **Open\_FUT (generation 3)**

[Open\\_FUT](https://github.com/Trenz-Electronic/TE-USB-Suite/tree/master/TE_USB_FX2.gen_3) (generation 3) has been developed in CPython by using a pure extern C code library version of TE\_USB\_FX2\_CyAPI APIs (codename: simplifi ed TE\_USB\_FX2\_CyAPI APIs).

Open\_FUT could be ported to .NET by

- using TE\_USB\_FX2\_CyUSB library instead of the simplified TE\_USB\_FX2\_CyAPI library;
- using .NET Trenz Electronic USB FX2 API instead of the simplified C/C++ Trenz Electronic USB FX2 APIs;
- using Microsoft WF (Windows Forms) or Microsoft WCF (Windows Communication Foundation) instead of Tkinter (Tkinter is not well supported by .NET);
- using IronPython (or Python for .NET package) instead of Python ctype with CPython.

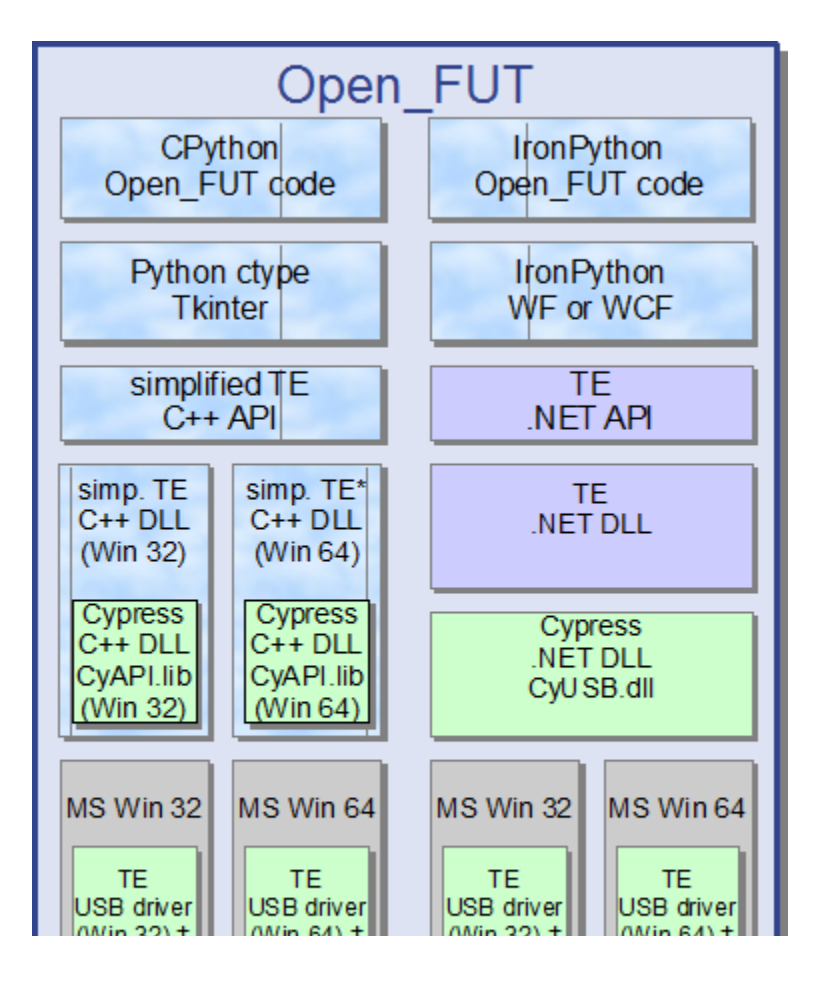

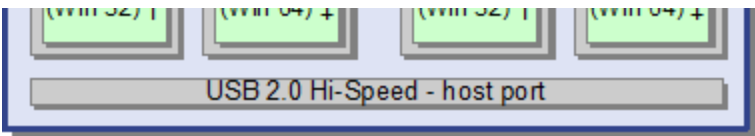

**Open\_FUT block diagram - generation 3.**